## Dimanche

## Capitole du Libre – B208

## **3D, Création graphique et multimedia**

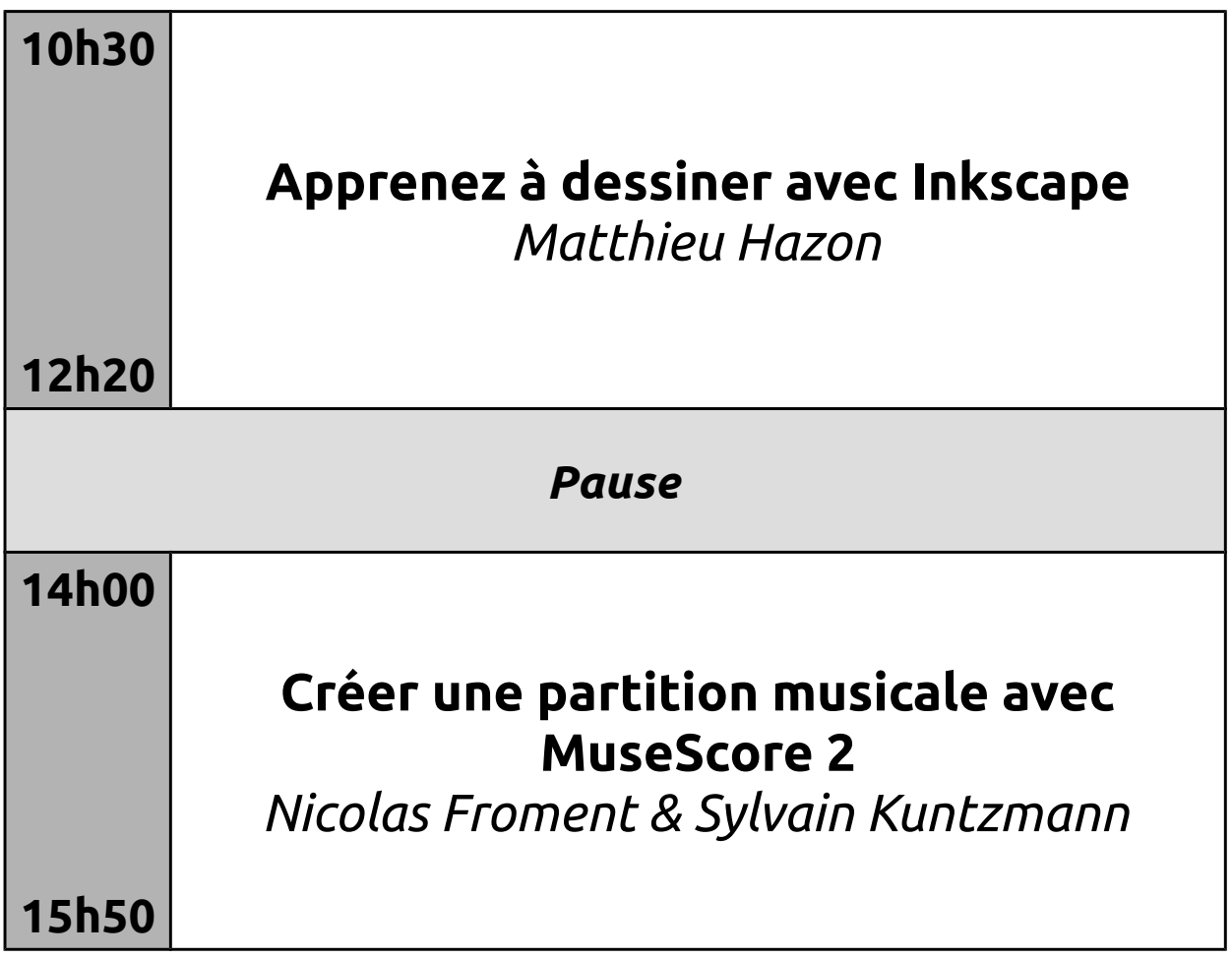